# **Syntax-Directed Translation**

# Lecture 14 (adapted from slides by R. Bodik)

9/27/2006 Prof. Hilfinger, Lecture 14 1

#### **Motivation: parser as a translator**

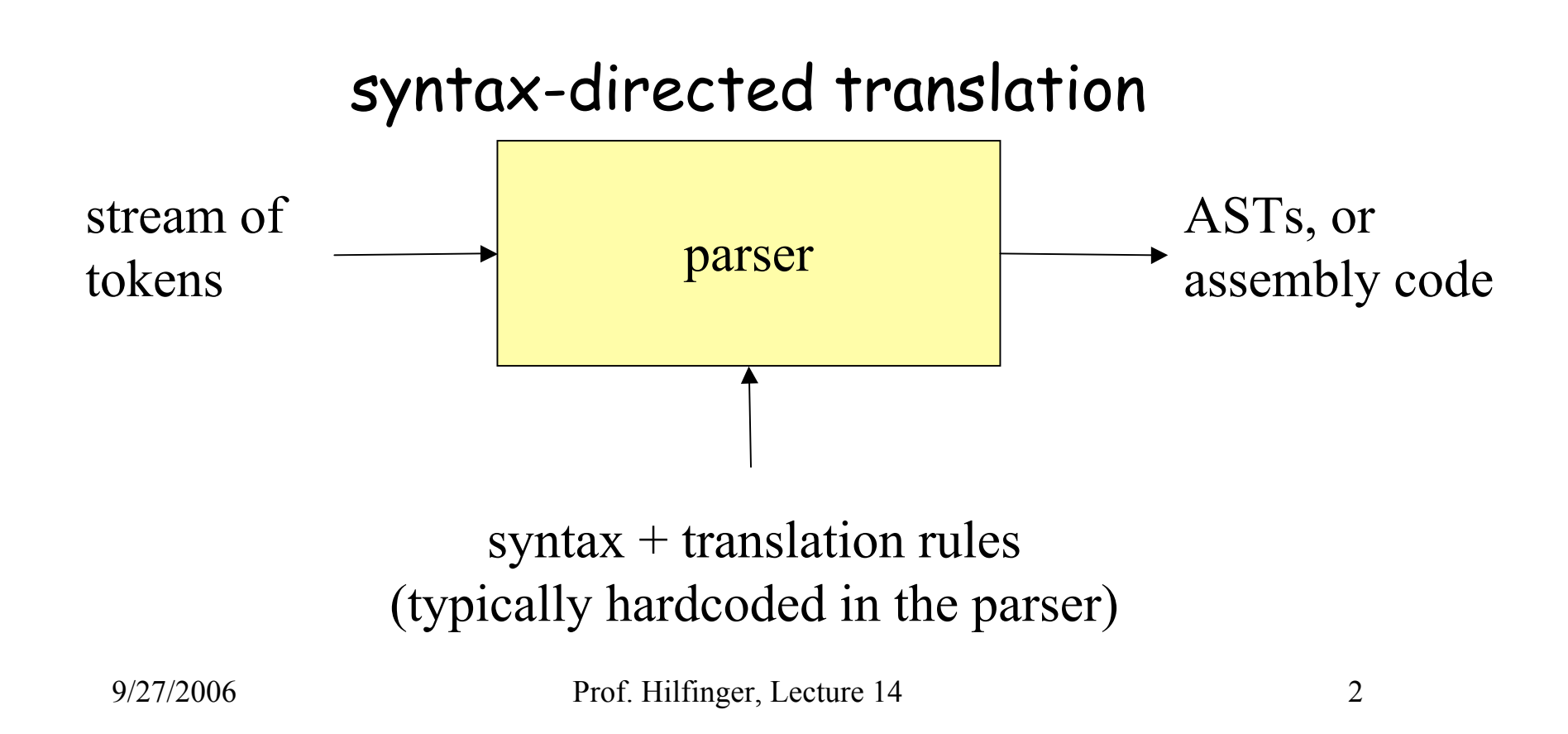

# **Outline**

- Syntax-directed translation: specification
	- translate parse tree to its value, or to an AST
	- type check the parse tree
- Syntax-directed translation: implementation
	- during LR parsing
	- during recursive-descent parsing

# **Mechanism of syntax-directed translation**

- syntax-directed translation is done by extending the CFG
	- a translation rule is defined for each production

given

 $X \rightarrow dABc$ 

the translation of  $X$  is defined recursively using

- translation of nonterminals A, B
- values of attributes of terminals d, c
- constants

# **To translate an input string:**

- 1. Build the parse tree.
- 2. Working bottom-up
	- Use the translation rules to compute the translation of each nonterminal in the tree
- **Result:** the translation of the string is the translation of the parse tree 's root nonterminal.

#### **Why bottom up?**

- a nonterminal's value may depend on the value of the symbols on the right-hand side,
- so translate a non-terminal node only after children translations are available.

#### **Example 1: Arithmetic expression to value**

# Syntax-directed translation rules:

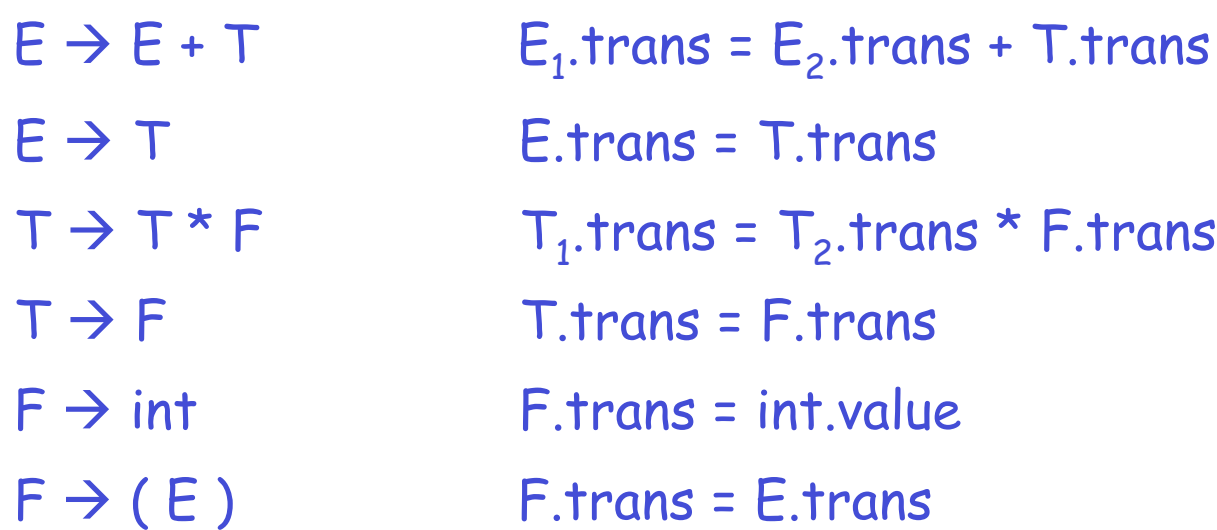

#### **Example 1: Bison/Yacc Notation**

- $E : E + T$  {  $\frac{4}{3} = \frac{4}{3} + \frac{4}{3}$ ; }
- $T : T * F$  {  $\frac{4}{5} = \frac{41}{51} \times \frac{43}{53}$  }
- $F : int$  {  $$5 = $1;}$ }
- $F : '(' E')'$  {  $\frac{4}{5} = \frac{4}{5}$  {  $\frac{4}{5} = \frac{4}{5}$  }
- **KEY:** \$\$ : Semantic value of left-hand side
	- $\mathfrak{In}$ : Semantic value of  $n^{th}$  symbol on right-hand side

#### **Example 1 (cont): Annotated Parse Tree**

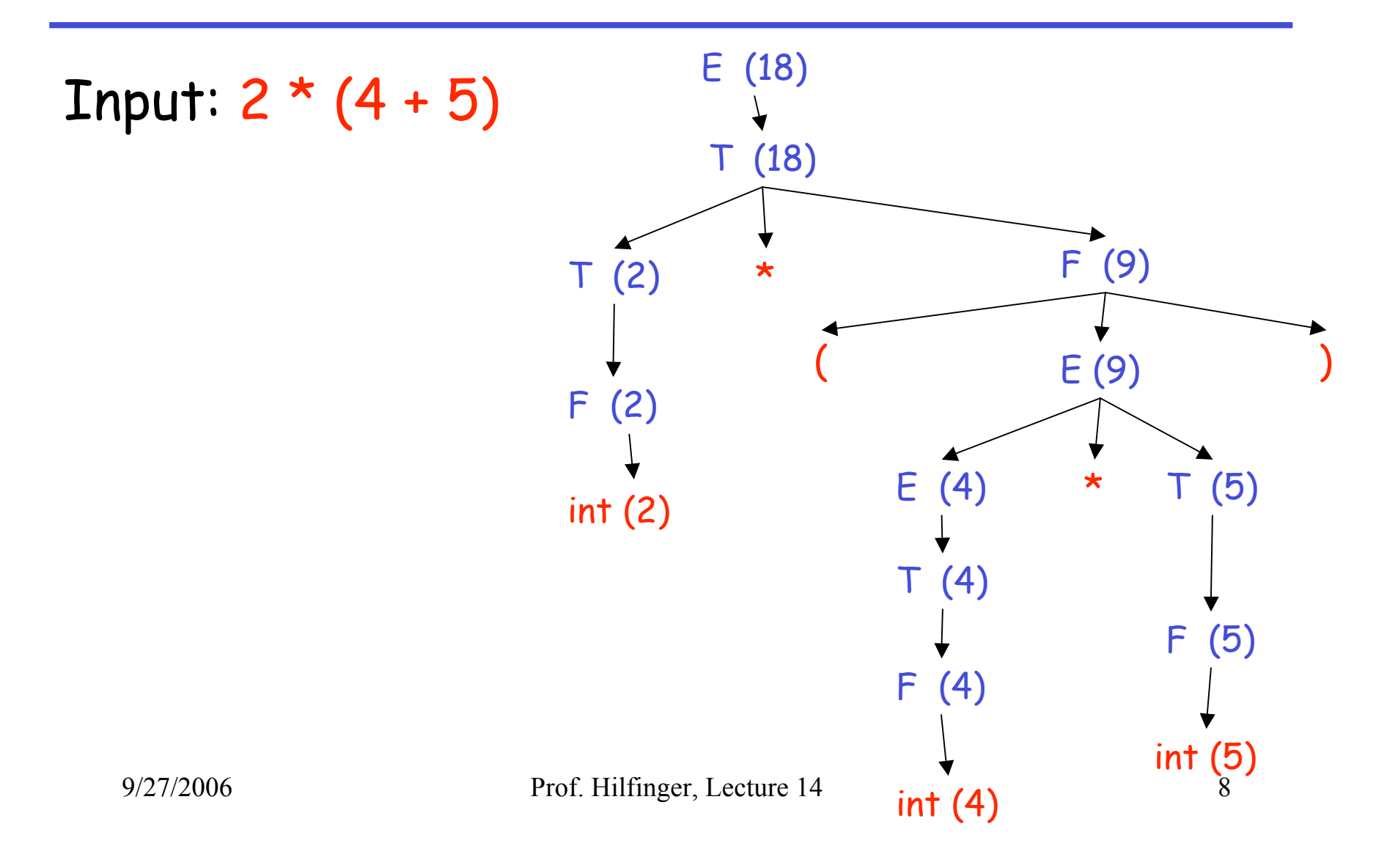

#### **Example 2: Compute the type of an expression**

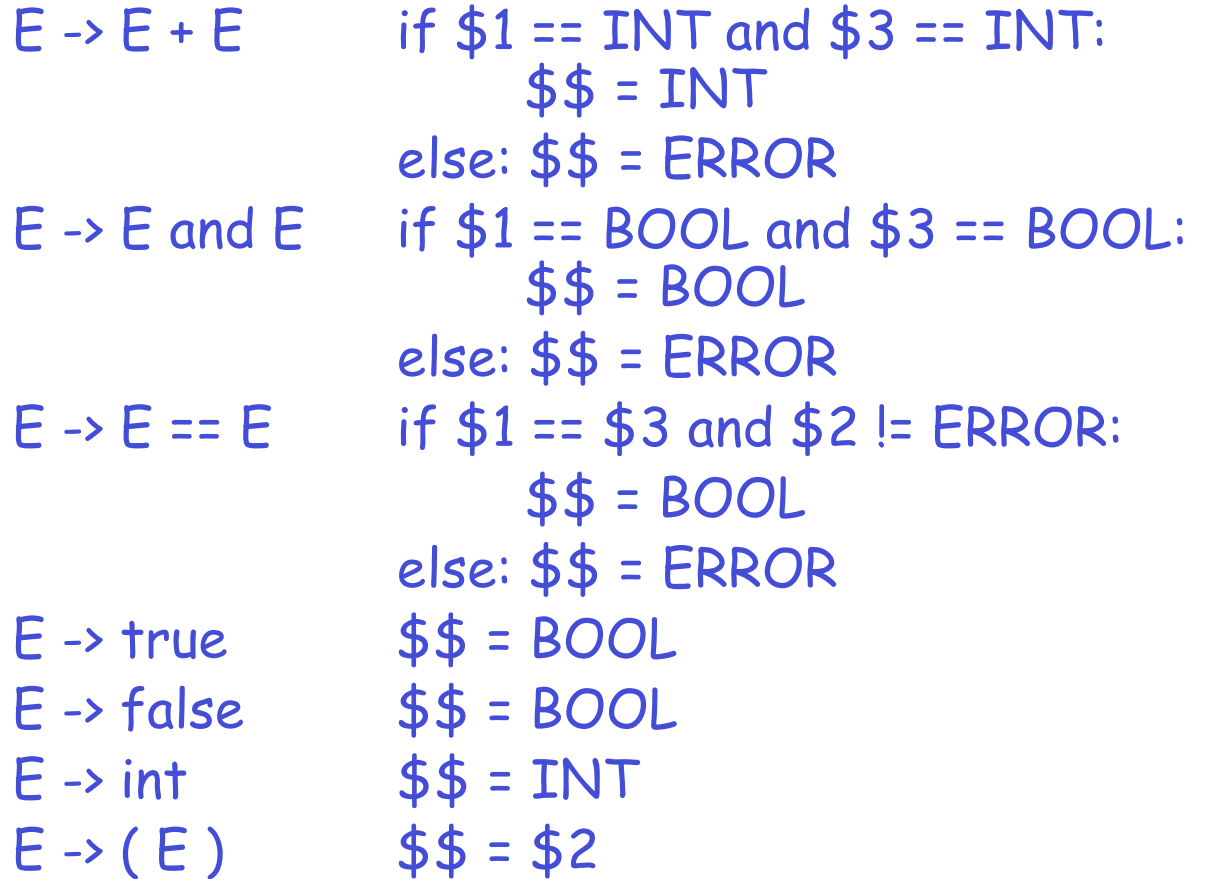

# **Example 2 (cont)**

• Input:  $(2 + 2) == 4$ E (INT) == E (BOOL) E (INT) int (INT)  $E (INT) + E (INT)$ int (INT) int (INT)  $($  E (INT)

#### **Building Abstract Syntax Trees**

- Examples so far, streams of tokens translated into
	- integer values, or
	- types
- Translating into ASTs is not very different

#### **AST vs. Parse Tree**

- AST is condensed form of a parse tree
	- operators appear at internal nodes, not at leaves.
	- "Chains" of single productions are collapsed.
	- Lists are "flattened".
	- Syntactic details are omitted
		- e.g., parentheses, commas, semi-colons
- AST is a better structure for later compiler stages
	- omits details having to do with the source language,
	- only contains information about the essential structure of the program.

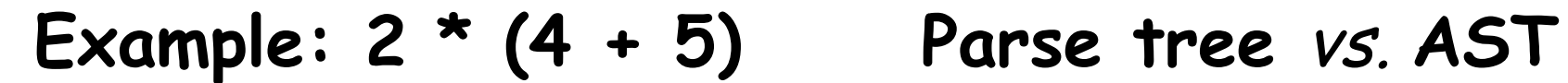

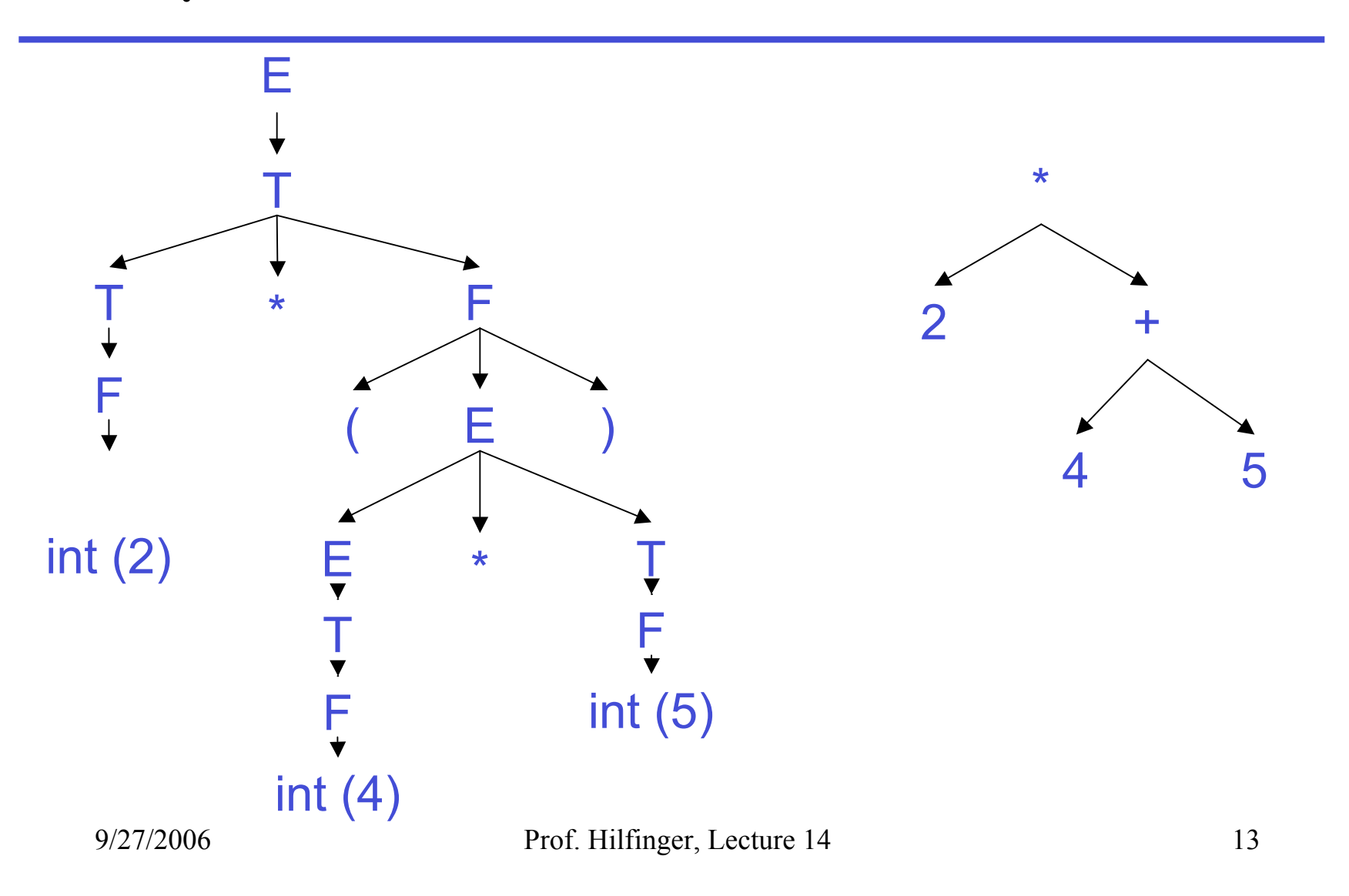

# **AST-building translation rules**

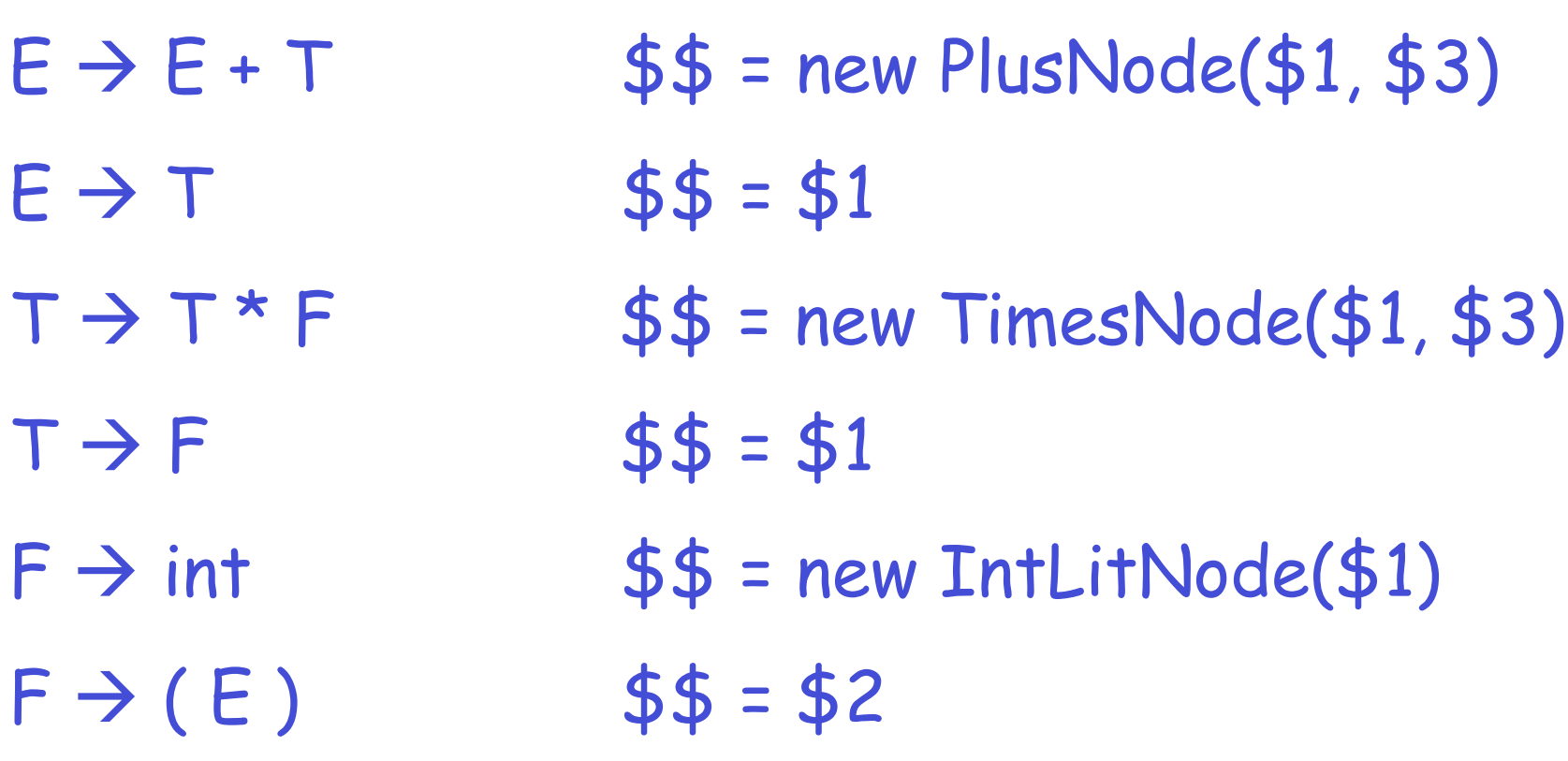

#### **Example: 2 \* (4 + 5): Steps in Creating AST**

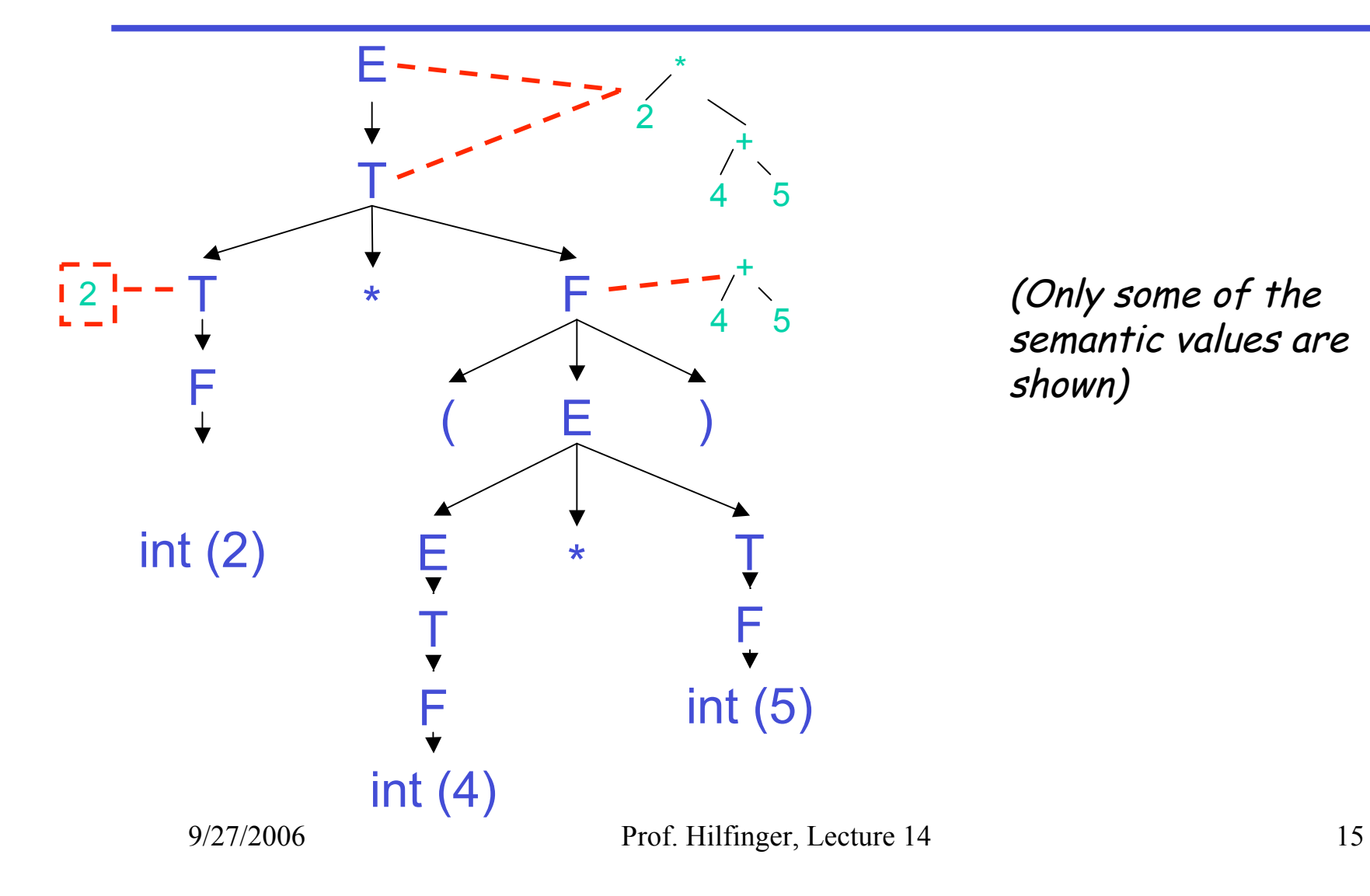

semantic values are shown)

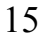

# **Syntax-Directed Translation and LR Parsing**

- add semantic stack,
	- parallel to the parsing stack:
		- each symbol (terminal or non-terminal) on the parsing stack stores its value on the semantic stack
	- holds terminals' attributes, and
	- holds nonterminals' translations
	- when the parse is finished, the semantic stack will hold just one value:
		- the translation of the root non-terminal (which is the translation of the whole input).

# **Semantic actions during parsing**

- when shifting
	- push the value of the terminal on the semantic stack
- when reducing
	- pop k values from the semantic stack, where k is the number of symbols on production's RHS
	- push the production's value on the semantic stack

#### **An LR example**

Grammar + translation rules:

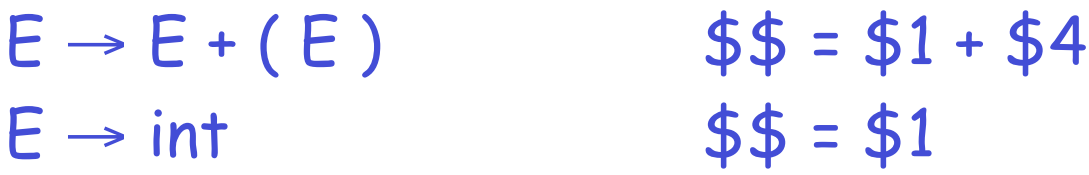

Input:

 $2 + (3) + (4)$ 

9/27/2006 Prof. Hilfinger, Lecture 14 18

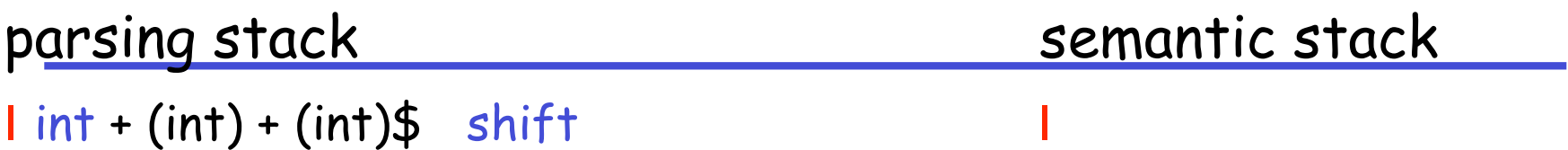

 $1$  int + (int) + (int)\$ shift I  $int I + (int) + (int)$ \$ red.  $E \rightarrow int$  2 |

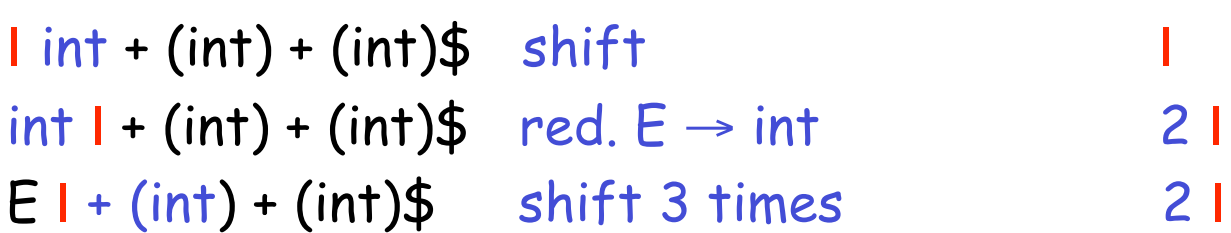

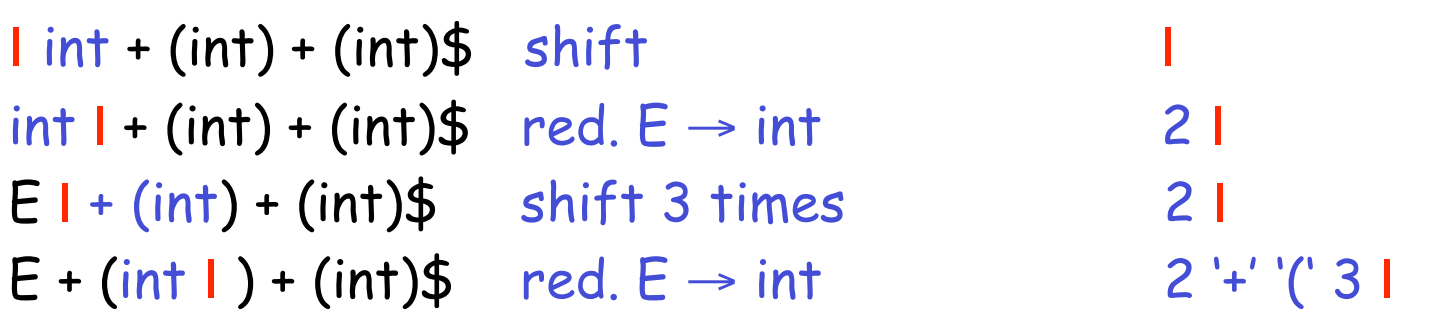

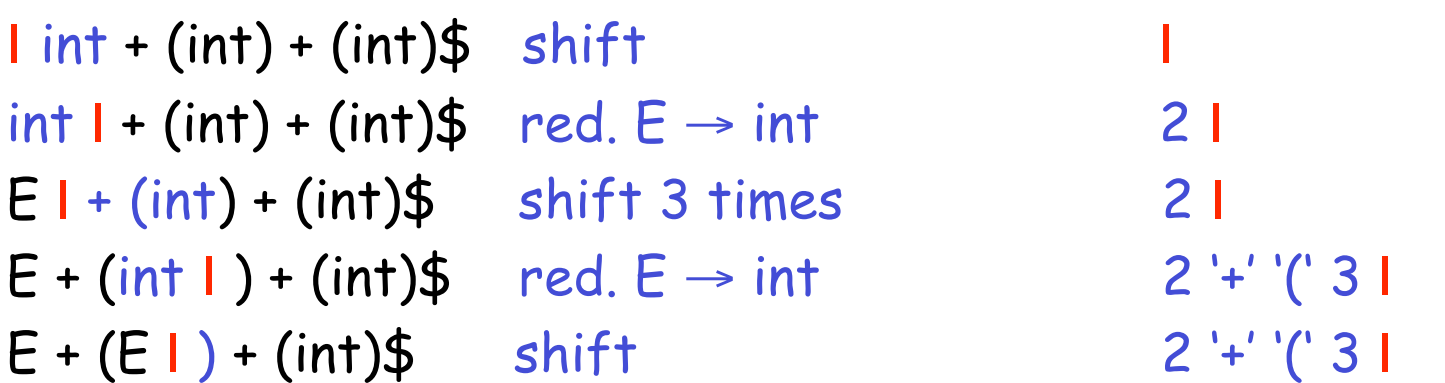

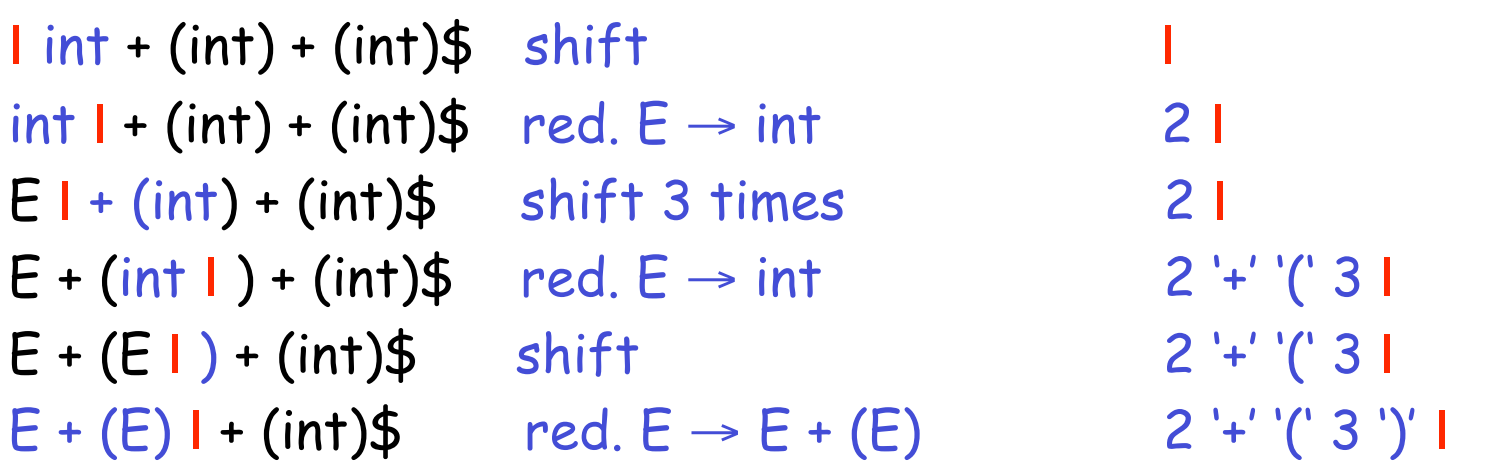

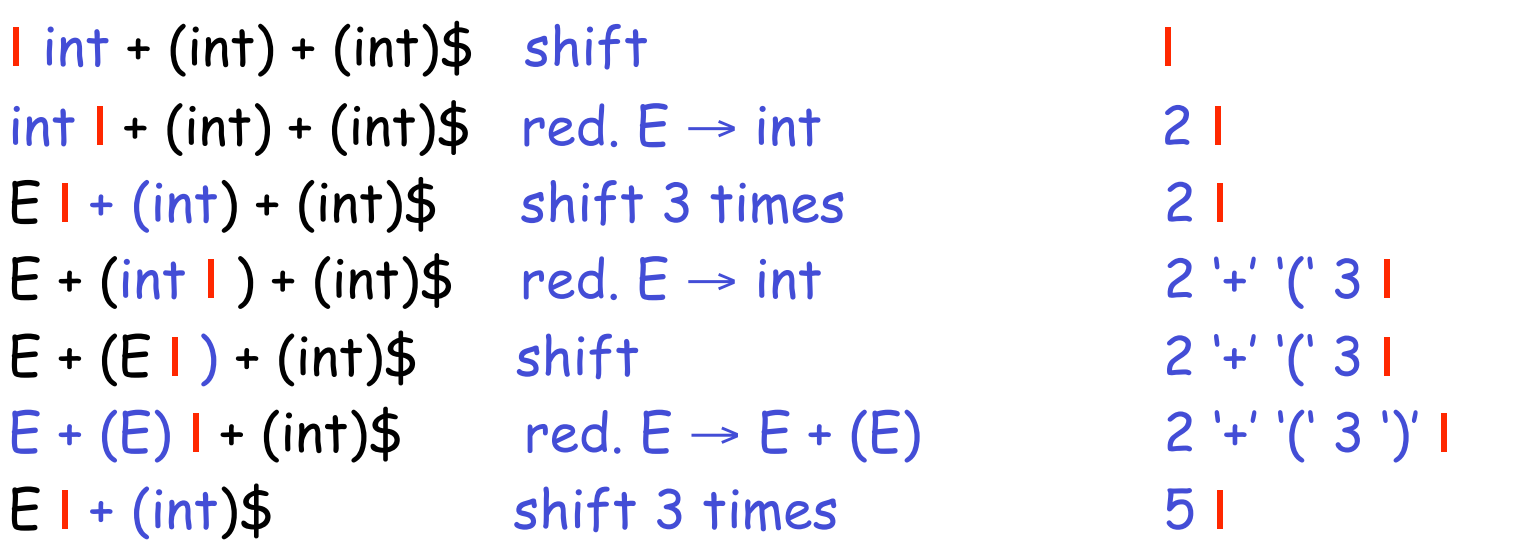

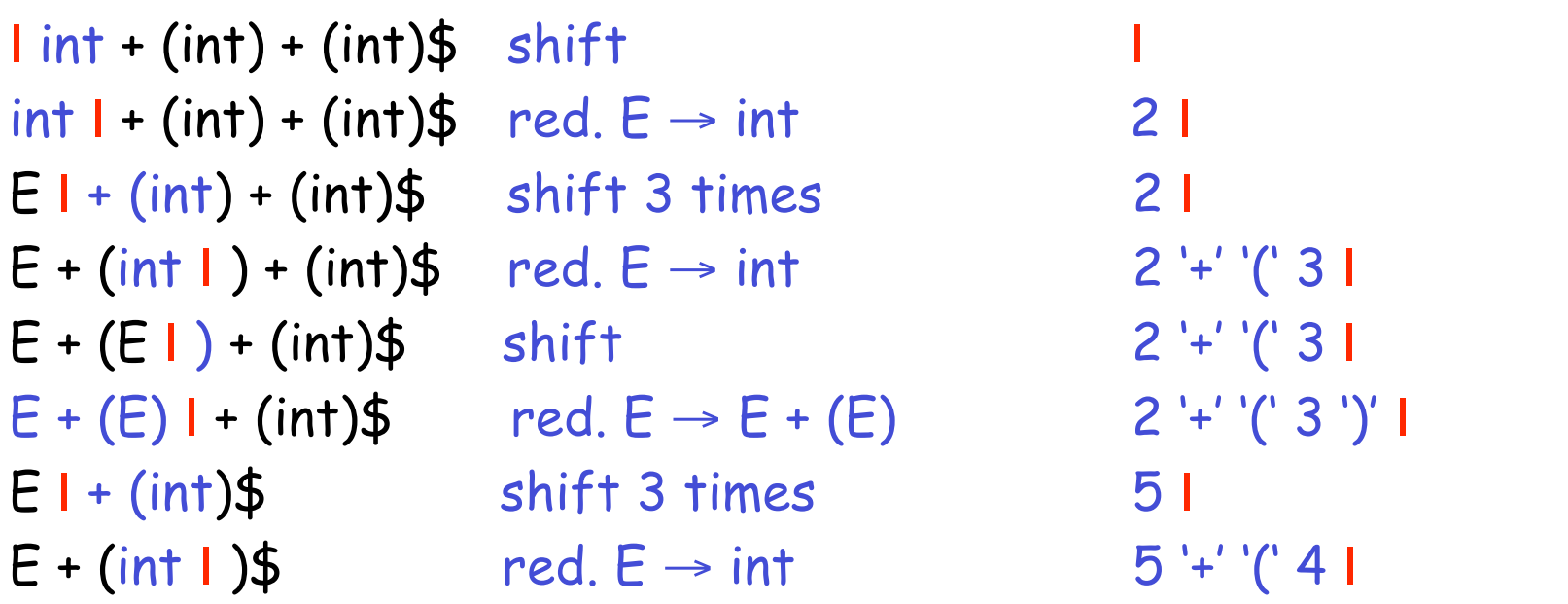

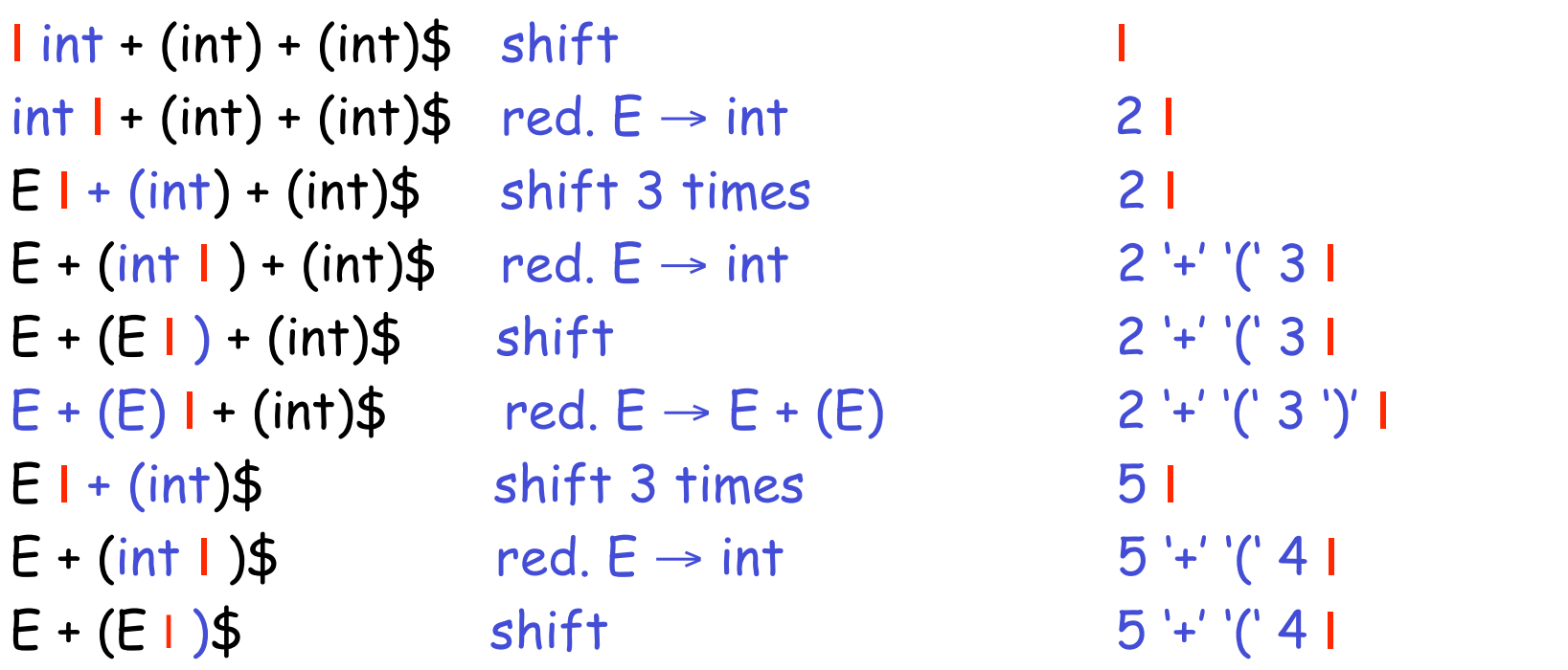

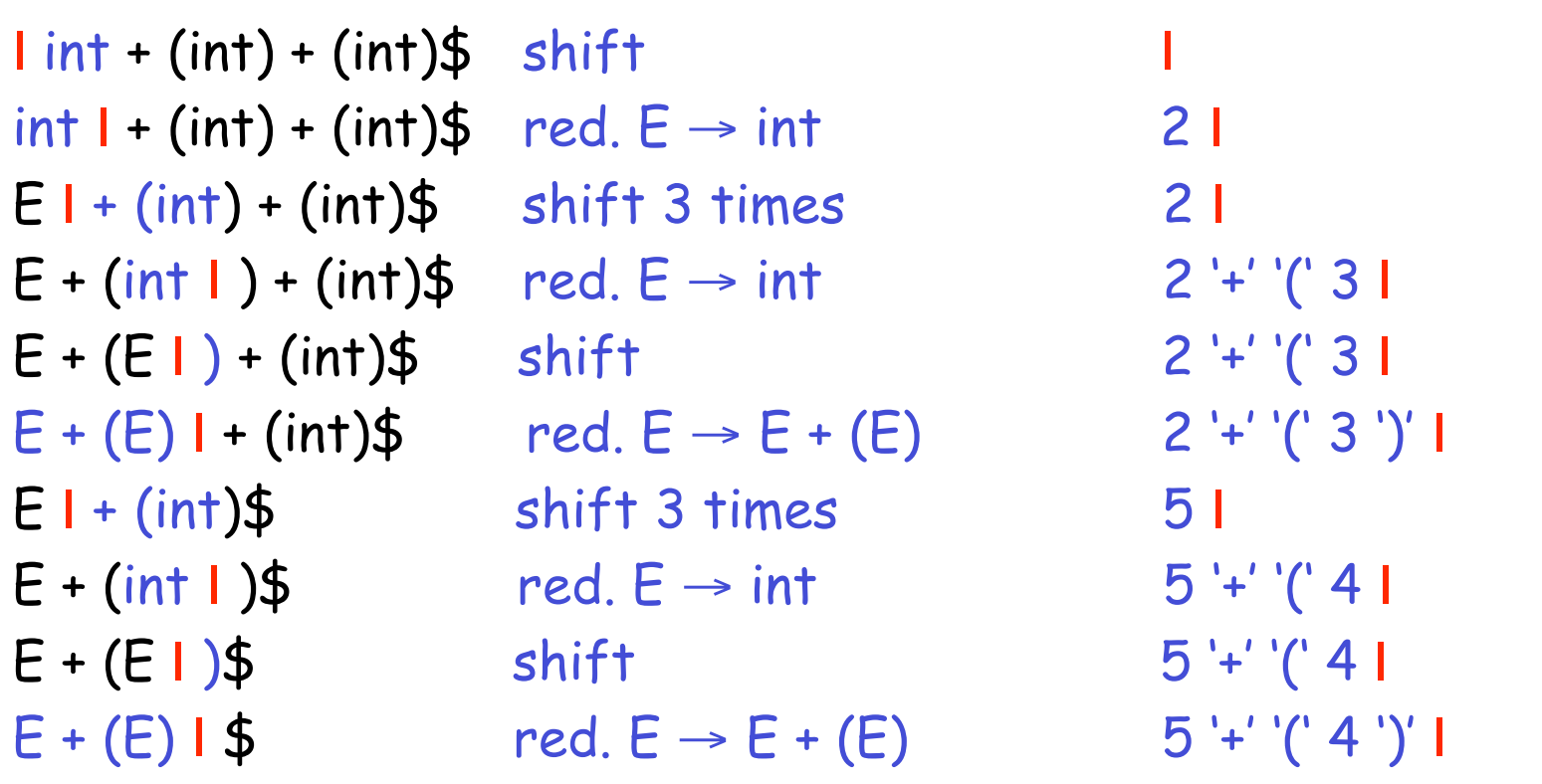

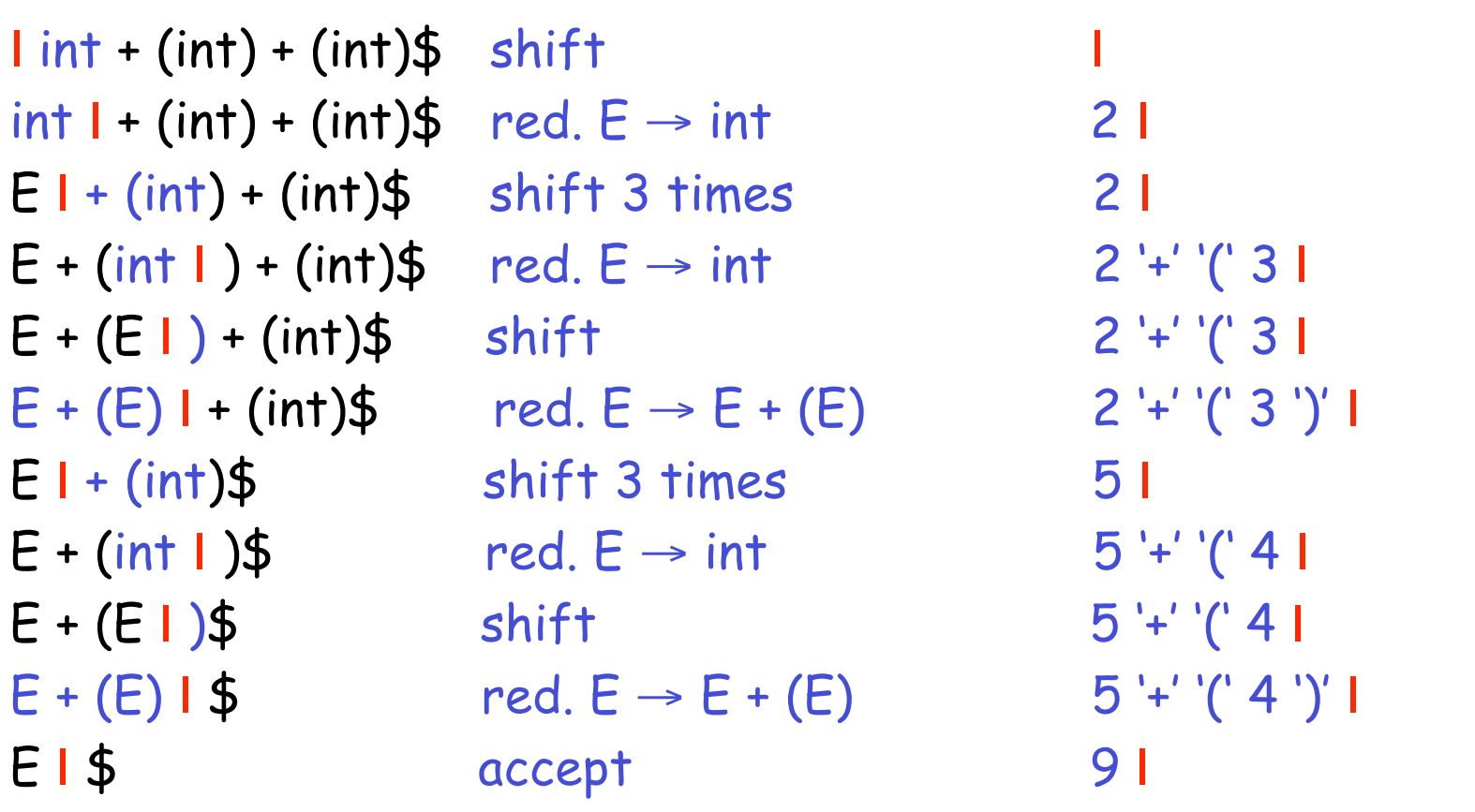

# **Taking Advantage of Derivation Order**

- So far, rules have been functional; no side effects except to define (once) value of LHS.
- LR parsing produces reverse rightmost derivation.
- Can use the ordering to do control semantic actions with side effects.

# **Example of Actions with Side Effects**

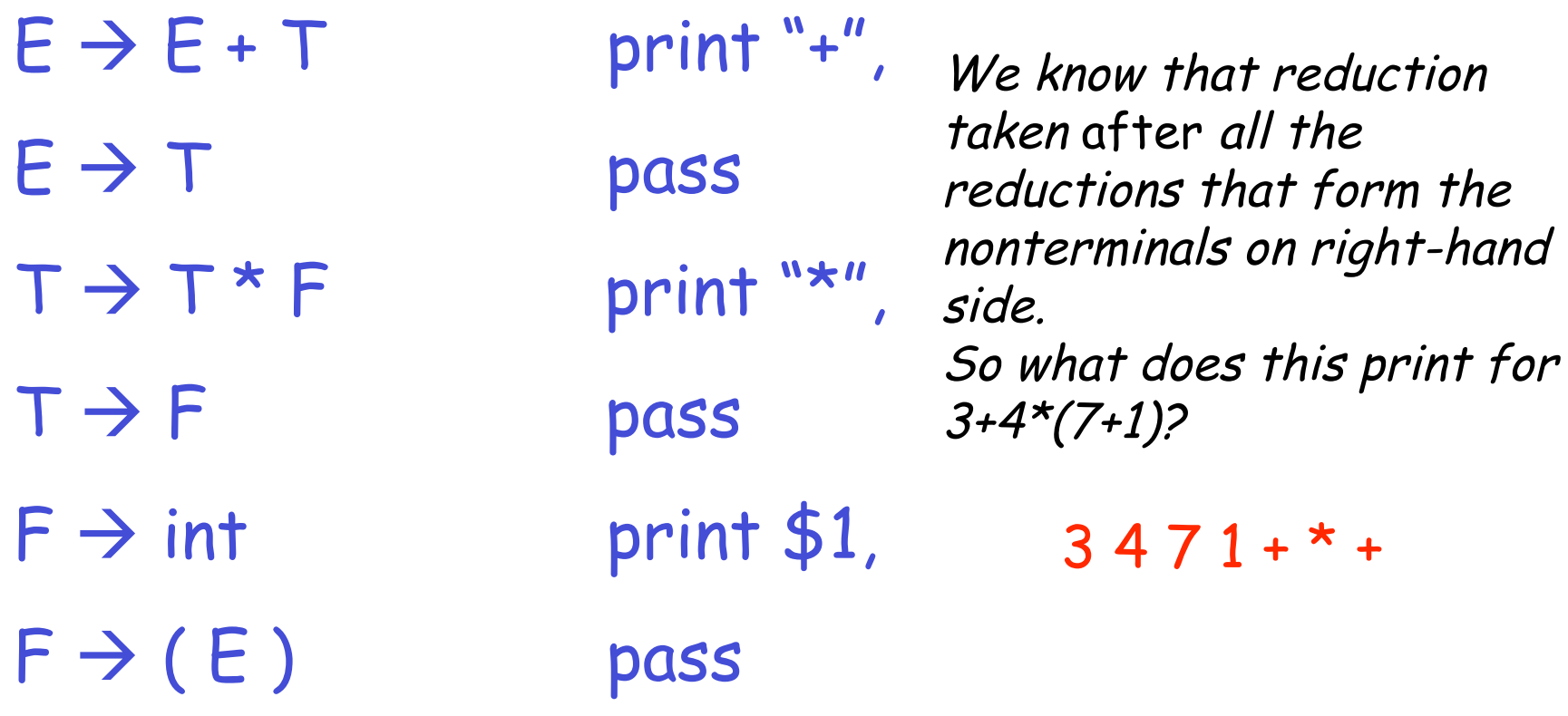

# **Recursive-Descent Translation**

- Translating with recursive descent is also easy.
- The semantic values (what Bison calls \$\$, \$1, etc.), become return values of the parsing functions
- We 'll also assume that the lexer has a way to return lexical values (e.g., the scan function introduced in Lecture 9 might do so).

### **Example of Recursive-Descent Translation**

 $\cdot$   $E \rightarrow T$  | E+T  $T \rightarrow P$  | T\*P  $P \rightarrow int$  | '(' E ')'

```
def E():
  T()while next() ==
"
+":
       scan("
+"); T()
def T():
   P()while next() ==
"*":
       scan("*"); P()
                                         def P():
                                           if next()==int:
                                              scan (int)
                                            elif next()==
"(":
                                              scan("(")
                                              E()scan(")")else: ERROR()
                                 (we
ve cheated and used loops; see
                                     '
                                 end of lecture 9)
```
#### **Example contd.: Add Semantic Values**

 $\cdot$   $E \rightarrow T$  | E+T  $T \rightarrow P$  | T\*P  $P \rightarrow int$  | '(' E ')'

```
def E():
  v = T()while next() ==
"
+":
       scan("
+"); v += T()
   return v
def T():
   v = P()while next() ==
"*":
       scan("*"); v * = P()return v
```

```
def P():
  if next)==int:
     v = scan (int)elif next()==
"(":
     scan("(")
     v = E()scan(")")
   else: ERROR()
   return v
```
# **Table-Driven LL(1)**

- We can automate all this, and add to the LL(1) parser method from Lecture 9.
- However, this gets a little involved, and I'm not sure it's worth it.
- (That is, let's leave it to the LL(1) parser generators for now!)